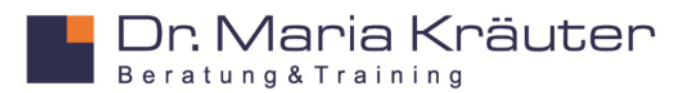

## **Tagesseminar**

## **Basiswissen zur Selbständigkeit für Kreative**

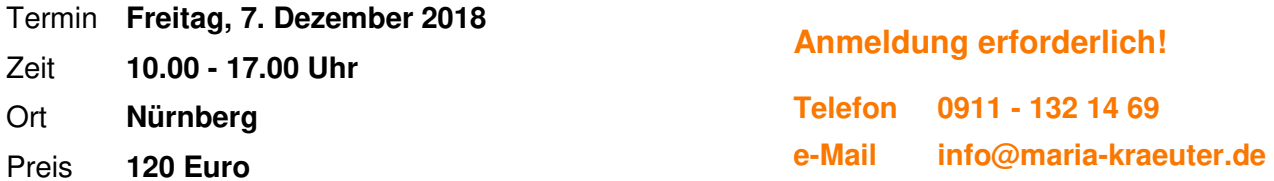

## Leitung **Dr. Maria Kräuter**

Eigene Ideen verwirklichen, sein eigener Chef sein, Arbeitszeiten frei bestimmen - das sind nur einige Vorteile der Selbständigkeit. Um als Künstler und Publizist seinen Lebensunterhalt zu verdienen, ist es jedoch wichtig, sich frühzeitig über steuerliche, formale und rechtliche Erfordernisse der Existenzgründung und späteren Selbständigkeit zu informieren. Wer hier als Designer, Künstler, Journalist, Regisseur, Drehbuchautor, Lektor oder Filmemacher die Grundbegriffe beherrscht, vermeidet spätere Unannehmlichkeiten und legt den Grundstein für den weiteren beruflichen Erfolg.

Das Tagesseminar gibt einen ersten Überblick über die wichtigsten Themenbereiche, die bei einer Existenzgründung in künstlerischen und publizistischen Berufen zu beachten sind.

## **Inhalte**

- Besonderheiten der Gründung in künstlerischen und publizistischen Berufen
- Formen der Berufsausübung
	- Selbständigkeit / abhängige Beschäftigung
	- Freie Mitarbeit ist nicht gleich Freiberuflichkeit
	- Freier Beruf oder Gewerbe?
- Rechtliche Aspekte der Gründung
	- Rechtsformen (Einzelunternehmen, GbR etc.)
	- Welche Formalitäten sind zu beachten?
- Steuerliche Rahmenbedingungen
	- Wo und wie anmelden?
	- Umsatzsteuer / Einkommensteuer Basiswissen
- Das Gründungskonzept wesentliche Inhalte
- Künstlersozialversicherung

Die Veranstaltung beinhaltet keine Steuer- und Rechtsberatung! Das Seminar ist gemäß § 4 Nr. 21 a) bb) UStG von der Umsatzsteuer befreit.

Der genaue Veranstaltungsort wird bei der Anmeldung bekannt gegeben.